Mathematik Funktionen 11

## **Arbeitsauftrag**

Erarbeite dir die Regeln zum Aufstellen einer Kosnusfunktion, indem du die folgenden Aufgaben bearbeitest. Wenn du nicht weiter kommst, findest du die Lösungen am Ende des Dokuments.

Mithilfe eines Einheitskreises lässt sich nicht nur der Graph der Sinusfunktion  $f(x) = \sin\,x$ , sondern auch der Graph der Kosinusfunktion  $g(x)=cos\ x$  zeichnen. Dafür werden wie beim Zeichnen der Sinusfunktion Dreiecke in den Einheitskreis eingezeichnet. Anschließend muss die Länge der Ankathete des Winkels am Mittelpunkt des Einheitskreises bestimmt werden. Sie entspricht dem  $y$ -Wert eines Punktes auf der Kosinuskurve, der  $x$ -Wert ist die Größe des Winkels.

Die Abbildung zeigt das Vorgehen für ein Dreieck mit dem Winkel  $\alpha = 30\degree$ =  $\frac{\pi}{6} \approx 0,\!5236.$ 

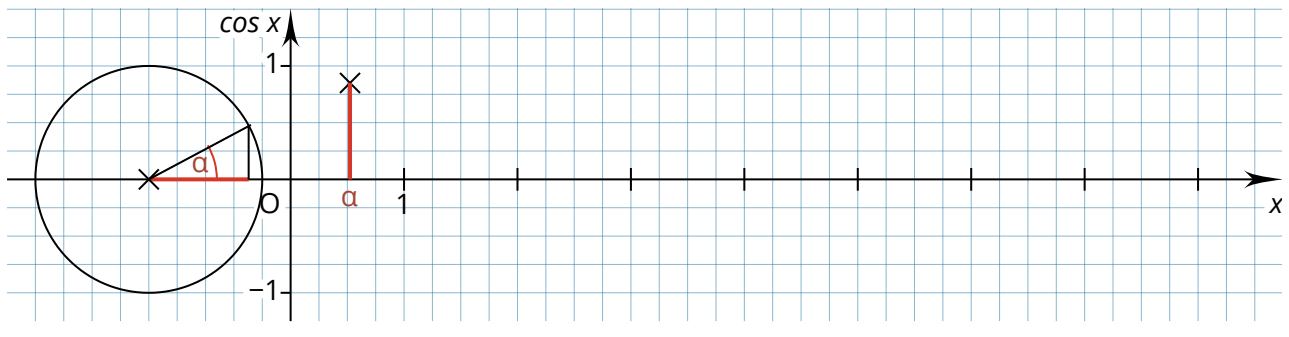

1 Zeichne die Kosinuskurve, indem du weitere Dreiecke in den Einheitskreis einzeichnest und mit ihrer Hilfe Punkte auf der Kosinuskurve bestimmst.

 $\widehat{2}$  ) Vergleiche den Graphen der Funktion  $g(x) = cos\ x$  mit dem Graphen der Funktion  $\widehat{2}$  $f(x) = \sin x$ .

3 Erläutere, warum die Länge der Ankathete mit *cos x* gleichgesetzt werden darf.

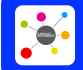

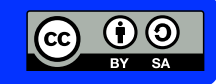

Mathematik Funktionen 11

 $F(x)$ 

 $\overline{4)}$  Gib den Definitionsbereich  $D$ , den Wertebereich  $W$  und die Periodenlänge  $T$  der Funktion  $g(x) = cos\ x$  an.

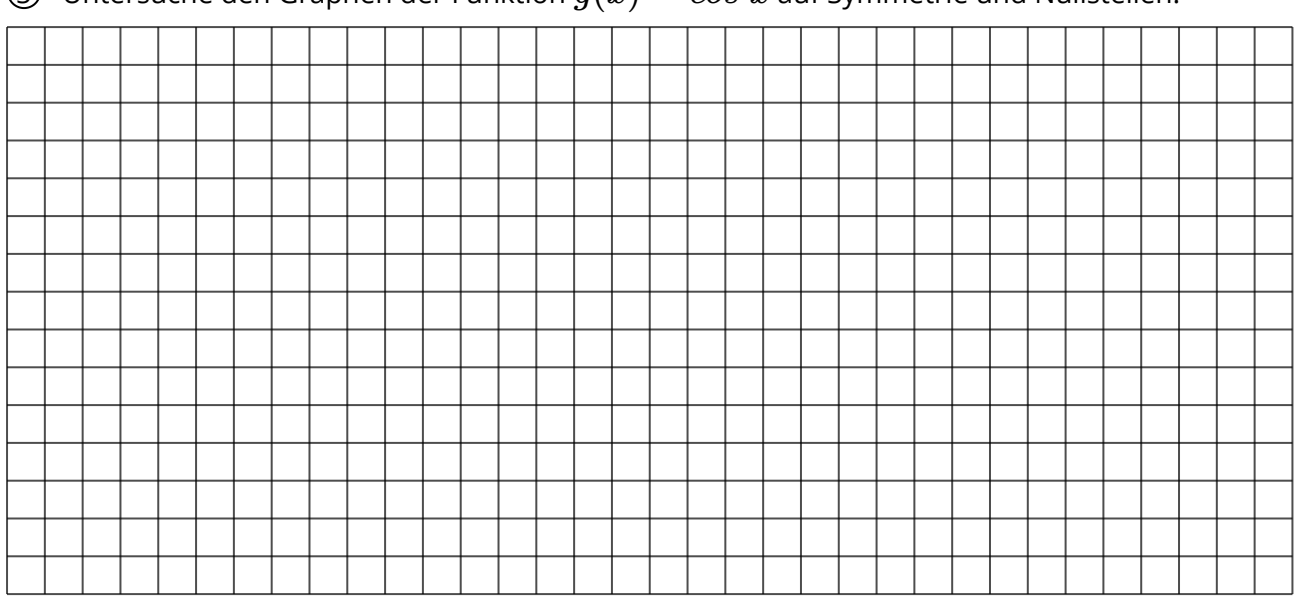

5 Untersuche den Graphen der Funktion  $g(x) = \cos x$  auf Symmetrie und Nullstellen.

 $\widehat{b}$  Die Kosinusfunktion  $h(x) = a \cdot cos \, [b(x+c)] + d$  kann durch Veränderung der Parameter  $a$ ;  $b$ ;  $c$  und  $d$  verändert werden. Untersuche wie sich eine Änderung eines Parameters auf den Graphen der Funktion auswirkt. Nutze dazu ein separates Blatt. Vergleiche deine Ergebnisse mit Veränderungen der Sinusfunktion  $i(x) = a \cdot sin [b(x+c)] + d.$ 

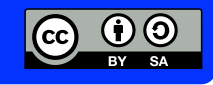

Mathematik Funktionen 11

**Lösung**

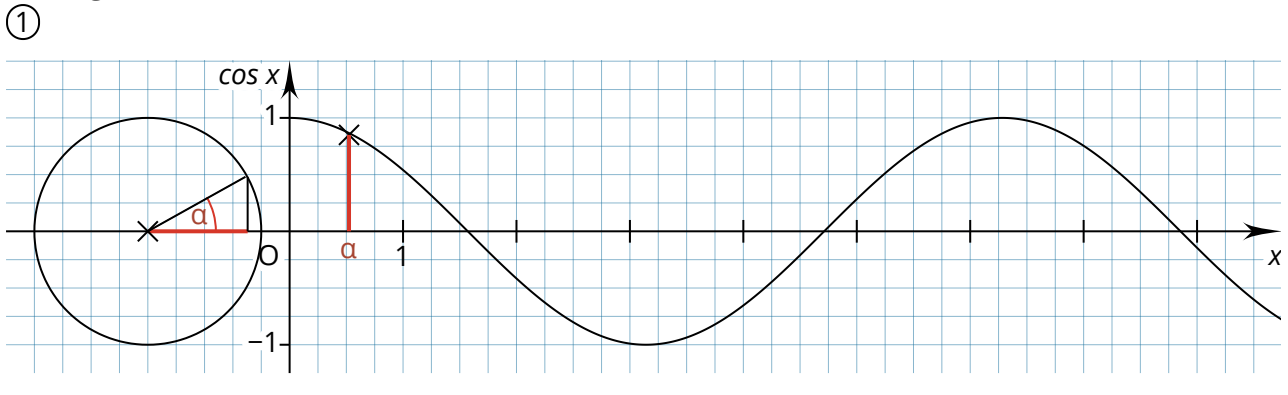

- $\widehat{Z}$  Die Graphen der Funktionen  $f(x) = sin\ x$  und  $g(x) = cos\ x$  sind sehr ähnlich. Wird der Graph von  $g(x)$  um  $0,\!5\pi$  nach rechts verschoben, ist er identisch mit dem Graphen von  $f(x)$ .
- $\widehat{3}$  Die Berechnung des Kosinus eines Winkels erfolgt mit der Formel  $cos~x=\frac{Ankathete}{Hypotenuse}.$ Da es sich um einen Einheitskreis handelt, ist die Länge der Hypotenuse immer 1. Die Formel kann daher vereinfacht werden zu  $cos\ x=\frac{Ankathete}{1}=Ankathete.$
- $\varphi$   $D = \mathbb{R}, W = [-1, 1], T = 2\pi$
- $\widehat{\text{S}}$  Die Funktion ist achsensymmetrisch, es gilt:  $g(x) =$  - $g(x).$ Die Funktion hat unendlich viele Nullstellen. Für jede Nullstelle  $x_k$  gilt:  $x_k = k \cdot \pi$  mit  $k \in \mathbb{Z}$
- $\widehat{\Theta}$   $\,$  Durch Veränderung der Parameter  $a;$   $b;$   $c$  und  $d$  lässt sich der Graph der Kosinusfunktion  $h(x) = a \cdot cos\ [b(x+c)] + d$  strecken, spiegeln und verschieben. Die Auswirkungen entsprechen dabei den Auswirkungen bei einer Sinusfunktion  $i(x) = a \cdot sin [b(x+c)] + d.$

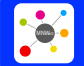

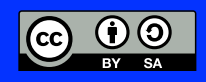